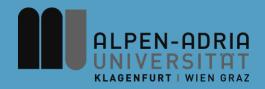

# VK Multimedia Information Systems

#### Mathias Lux, mlux@itec.uni-klu.ac.at

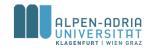

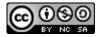

This work is licensed under the Creative Commons Attribution-NonCommercial-ShareAlike 3.0

### Information Retrieval Basics: Agenda

• Vector Retrieval Model – Exercise 01

#### Other Retrieval Models

- Common Retrieval Methods
  - Query Modification
  - Co-Occurrence
  - Relevance Feedback
- Exercise 02

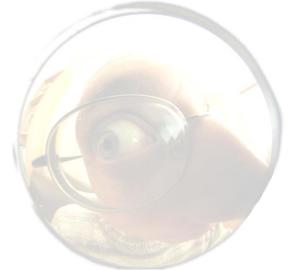

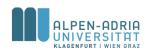

#### Other Retrieval Models: Set Theoretic Models

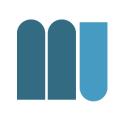

#### • Fuzzy Set Model

- Each query term defines a fuzzy set
- Each document has a degree of membership
- Done e.g. with query expansion (co-occurrence or thesaurus)
- Extended Boolean Model
  - Incorporates non binary weights
  - Geometric interpretation: Distance between document vector and desired Boolean state (query)

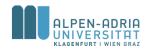

#### Algebraic Models: Generalized Vector Space M.

- Term independence not necessary
- Terms (as dimensions) are not orthogonal and may be linear dependent.
- Smaller linear independent units exist.
  - m ... minterm
  - Constructed from co-occurrence: 2<sup>t</sup> minterms
- Dimensionality a problem
  - Number of active minterms (which actually occur in a document)
  - Depends on the number of documents

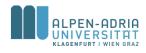

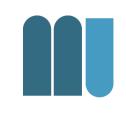

- Introduced 1988, LSI / LSA
- Concept matching vs. term matching
- Mapping documents & terms to concept space:
  - Fewer dimensions
  - Like clustering

ALPEN-ADRIE EC, Klagenfurt University, Austria – Multimedia

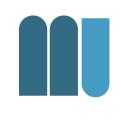

- Let M<sub>ij</sub> be the document term matrix
   with t rows (terms) and N cols (docs)
- Decompose M<sub>ij</sub> into K\*S\*D<sup>t</sup>
  - K .. matrix of eigenvectors from term-to-term (cooccurence) matrix
  - *D<sup>t</sup>* ... matrix of eigenvectors from doc-to-doc matrix
     *S* ... *r* x *r* diagonal matrix of singular values with
     *r=min(t,N)*, the rank of *M<sub>ij</sub>*

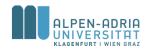

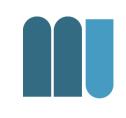

- With  $M_{ij} = K^* S^* D^t ...$
- Only the *s* largest singular values from *S*:
  - Others are deleted
  - Respective columns in K and D<sup>t</sup> remain

• 
$$M_s = K_s * S_s * D_s^t \dots$$

- -s < r is new rank of M
- s large enough to fit in all data
- s small enough to cut out unnecessary details

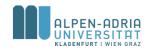

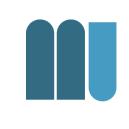

- Reduced doc-to-doc matrix:
  - $-M_s^t M_s$  is NxN Matrix quantifying the relationship between documents
- Retrieval is based on pseudo-document
  - Let column 0 in  $M_{ij}$  be the query
  - Calculate  $M_s^t * M_s$
  - First row (or column) gives the relevance

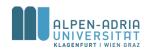

- Advantages
  - M even more sparse
  - Retrieval on a "conceptual" level
- Disadvantages
  - Doc-to-doc matrix might be quite big
  - Therefore: Processing time

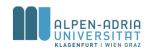

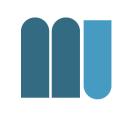

#### Example of text data: Titles of Some Technical Memos

- c1: Human machine interface for ABC computer applications
- c2: A survey of user opinion of computer system response time
- c3: The EPS user interface management system
- c4: System and human system engineering testing of EPS
- c5: Relation of *user* perceived *response time* to error measurement
- m1: The generation of random, binary, ordered trees
- m2: The intersection *graph* of paths in *trees*
- m3: Graph minors IV: Widths of trees and well-quasi-ordering
- m4: Graph minors: A survey

from Landauer, T. K., Foltz, P. W., & Laham, D. (1998). Introduction to Latent Semantic Analysis. Discourse Processes, 25, 259-284.

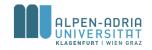

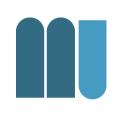

#### ${X} =$

|           | <b>c</b> 1 | c 2 | c 3 | <b>c 4</b> | c 5 | m1 | m 2 | m3 | <b>m4</b> |
|-----------|------------|-----|-----|------------|-----|----|-----|----|-----------|
| human     | 1          | 0   | 0   | 1          | 0   | 0  | 0   | 0  | 0         |
| interface | 1          | 0   | 1   | 0          | 0   | 0  | 0   | 0  | 0         |
| computer  | 1          | 1   | 0   | 0          | 0   | 0  | 0   | 0  | 0         |
| user      | 0          | 1   | 1   | 0          | 1   | 0  | 0   | 0  | 0         |
| system    | 0          | 1   | 1   | 2          | 0   | 0  | 0   | 0  | 0         |
| response  | 0          | 1   | 0   | 0          | 1   | 0  | 0   | 0  | 0         |
| time      | 0          | 1   | 0   | 0          | 1   | 0  | 0   | 0  | 0         |
| EPS       | 0          | 0   | 1   | 1          | 0   | 0  | 0   | 0  | 0         |
| survey    | 0          | 1   | 0   | 0          | 0   | 0  | 0   | 0  | 1         |
| trees     | 0          | 0   | 0   | 0          | 0   | 1  | 1   | 1  | 0         |
| graph     | 0          | 0   | 0   | 0          | 0   | 0  | 1   | 1  | 1         |
| minors    | 0          | 0   | 0   | 0          | 0   | 0  | 0   | 1  | 1         |

from Landauer, T. K., Foltz, P. W., & Laham, D. (1998). Introduction to Latent Semantic Analysis. Discourse Processes, 25, 259-284.

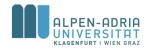

-

-

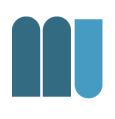

| $\{W\}$ | =     |       |       |       |       |       |       |       |
|---------|-------|-------|-------|-------|-------|-------|-------|-------|
| 0.22    | -0.11 | 0.29  | -0.41 | -0.11 | -0.34 | 0.52  | -0.06 | -0.41 |
| 0.20    | -0.07 | 0.14  | -0.55 | 0.28  | 0.50  | -0.07 | -0.01 | -0.11 |
| 0.24    | 0.04  | -0.16 | -0.59 | -0.11 | -0.25 | -0.30 | 0.06  | 0.49  |
| 0.40    | 0.06  | -0.34 | 0.10  | 0.33  | 0.38  | 0.00  | 0.00  | 0.01  |
| 0.64    | -0.17 | 0.36  | 0.33  | -0.16 | -0.21 | -0.17 | 0.03  | 0.27  |
| 0.27    | 0.11  | -0.43 | 0.07  | 0.08  | -0.17 | 0.28  | -0.02 | -0.05 |
| 0.27    | 0.11  | -0.43 | 0.07  | 0.08  | -0.17 | 0.28  | -0.02 | -0.05 |
| 0.30    | -0.14 | 0.33  | 0.19  | 0.11  | 0.27  | 0.03  | -0.02 | -0.17 |
| 0.21    | 0.27  | -0.18 | -0.03 | -0.54 | 0.08  | -0.47 | -0.04 | -0.58 |
| 0.01    | 0.49  | 0.23  | 0.03  | 0.59  | -0.39 | -0.29 | 0.25  | -0.23 |
| 0.04    | 0.62  | 0.22  | 0.00  | -0.07 | 0.11  | 0.16  | -0.68 | 0.23  |
| 0.03    | 0.45  | 0.14  | -0.01 | -0.30 | 0.28  | 0.34  | 0.68  | 0.18  |

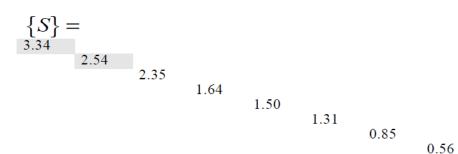

| 0 |      |
|---|------|
|   | 0.36 |

| $\{P\}$ | =     |       |       |       |       |       |      |       |
|---------|-------|-------|-------|-------|-------|-------|------|-------|
| 0.20    | 0.61  | 0.46  | 0.54  | 0.28  | 0.00  | 0.01  | 0.02 | 0.08  |
| -0.06   | 0.17  | -0.13 | -0.23 | 0.11  | 0.19  | 0.44  | 0.62 | 0.53  |
| 0.11    | -0.50 | 0.21  | 0.57  | -0.51 | 0.10  | 0.19  | 0.25 | 0.08  |
| -0.95   | -0.03 | 0.04  | 0.27  | 0.15  | 0.02  | 0.02  | 0.01 | -0.03 |
| 0.05    | -0.21 | 0.38  | -0.21 | 0.33  | 0.39  | 0.35  | 0.15 | -0.60 |
| -0.08   | -0.26 | 0.72  | -0.37 | 0.03  | -0.30 | -0.21 | 0.00 | 0.36  |
| 0.18    | -0.43 | -0.24 | 0.26  | 0.67  | -0.34 | -0.15 | 0.25 | 0.04  |
| -0.01   | 0.05  | 0.01  | -0.02 | -0.06 | 0.45  | -0.76 | 0.45 | -0.07 |
| -0.06   | 0.24  | 0.02  | -0.08 | -0.26 | -0.62 | 0.02  | 0.52 | -0.45 |

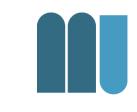

|           | c1    | c2   | c3    | c4    | c5   | m1    | m2    | m3    | m4    |
|-----------|-------|------|-------|-------|------|-------|-------|-------|-------|
| human     | 0.16  | 0.40 | 0.38  | 0.47  | 0.18 | -0.05 | -0.12 | -0.16 | -0.09 |
| interface | 0.14  | 0.37 | 0.33  | 0.40  | 0.16 | -0.03 | -0.07 | -0.10 | -0.04 |
| computer  | 0.15  | 0.51 | 0.36  | 0.41  | 0.24 | 0.02  | 0.06  | 0.09  | 0.12  |
| user      | 0.26  | 0.84 | 0.61  | 0.70  | 0.39 | 0.03  | 0.08  | 0.12  | 0.19  |
| system    | 0.45  | 1.23 | 1.05  | 1.27  | 0.56 | -0.07 | -0.15 | -0.21 | -0.05 |
| response  | 0.16  | 0.58 | 0.38  | 0.42  | 0.28 | 0.06  | 0.13  | 0.19  | 0.22  |
| time      | 0.16  | 0.58 | 0.38  | 0.42  | 0.28 | 0.06  | 0.13  | 0.19  | 0.22  |
| EPS       | 0.22  | 0.55 | 0.51  | 0.63  | 0.24 | -0.07 | -0.14 | -0.20 | -0.11 |
| survey    | 0.10  | 0.53 | 0.23  | 0.21  | 0.27 | 0.14  | 0.31  | 0.44  | 0.42  |
| trees     | -0.06 | 0.23 | -0.14 | -0.27 | 0.14 | 0.24  | 0.55  | 0.77  | 0.66  |
| graph     | -0.06 | 0.34 | -0.15 | -0.30 | 0.20 | 0.31  | 0.69  | 0.98  | 0.85  |
| minors    | -0.04 | 0.25 | -0.10 | -0.21 | 0.15 | 0.22  | 0.50  | 0.71  | 0.62  |

|           | <b>c</b> 1 | c 2 | c 3 | <b>c</b> 4 | c 5 | m1 | m2 | m3 | <b>m4</b> |
|-----------|------------|-----|-----|------------|-----|----|----|----|-----------|
| human     | 1          | 0   | 0   | 1          | 0   | 0  | 0  | 0  | 0         |
| interface | 1          | 0   | 1   | 0          | 0   | 0  | 0  | 0  | 0         |
| computer  | 1          | 1   | 0   | 0          | 0   | 0  | 0  | 0  | 0         |
| user      | 0          | 1   | 1   | 0          | 1   | 0  | 0  | 0  | 0         |
| system    | 0          | 1   | 1   | 2          | 0   | 0  | 0  | 0  | 0         |
| response  | 0          | 1   | 0   | 0          | 1   | 0  | 0  | 0  | 0         |
| time      | 0          | 1   | 0   | 0          | 1   | 0  | 0  | 0  | 0         |
| EPS       | 0          | 0   | 1   | 1          | 0   | 0  | 0  | 0  | 0         |
| survey    | 0          | 1   | 0   | 0          | 0   | 0  | 0  | 0  | 1         |
| trees     | 0          | 0   | 0   | 0          | 0   | 1  | 1  | 1  | 0         |
| graph     | 0          | 0   | 0   | 0          | 0   | 0  | 1  | 1  | 1         |
| minors    | 0          | 0   | 0   | 0          | 0   | 0  | 0  | 1  | 1         |

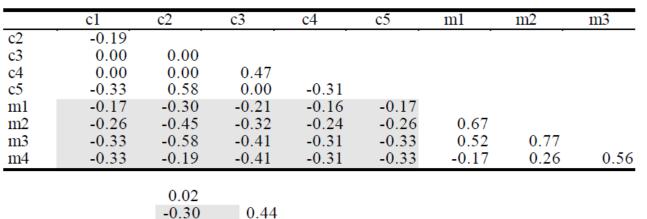

Correlations between titles in raw data:

-0.50 0.4

Correlations in two dimensional space:

| c2<br>c3<br>c4<br>c5<br>m1<br>m2<br>m3<br>m4 | 0.91<br>1.00<br>1.00<br>0.85<br>-0.85<br>-0.85<br>-0.85<br>-0.85<br>-0.85 | 0.91<br>0.88<br>0.99<br>-0.56<br>-0.56<br>-0.56<br>-0.50 | 1.00<br>0.85<br>-0.85<br>-0.85<br>-0.85<br>-0.85<br>-0.81 | 0.81<br>-0.88<br>-0.88<br>-0.88<br>-0.84 | -0.45<br>-0.44<br>-0.44<br>-0.37 | $1.00 \\ 1.00 \\ 1.00$ | $1.00 \\ 1.00$ | 1.00 |
|----------------------------------------------|---------------------------------------------------------------------------|----------------------------------------------------------|-----------------------------------------------------------|------------------------------------------|----------------------------------|------------------------|----------------|------|
| m4                                           | -0.81                                                                     | -0.50                                                    | -0.81                                                     | -0.84                                    | -0.37                            | 1.00                   | 1.00           | 1.00 |
|                                              |                                                                           | 0.92<br>-0.72                                            | 1.00                                                      |                                          |                                  |                        |                |      |

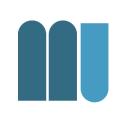

- Neural Network:
  - Neurons emit signals to other neurons
  - Graph interconnected by synaptic connections
- Three levels:
  - Query terms, terms & documents

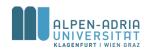

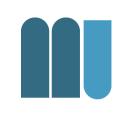

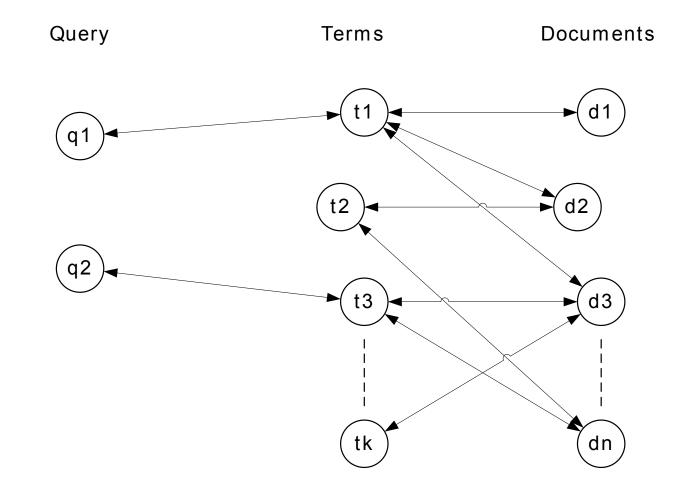

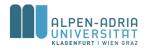

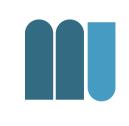

- Query term is "activated"
  - Usually with weight 1
  - Query term weight is used to "weaken" the signal
- Connected terms receive signal
  - Term weight "weakens" the signal
- Connected documents receive signal
  - Different activation sources are "combined"

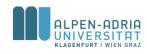

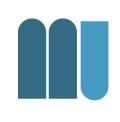

- First round query terms -> terms -> docs

   Equivalent to vector model
- Further rounds increase retrieval performance

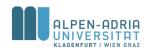

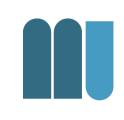

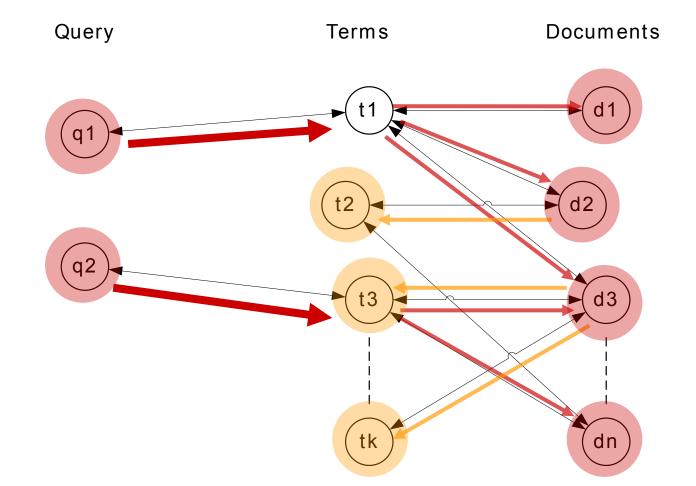

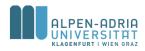

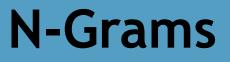

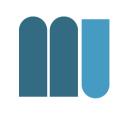

- How discard assumption on mutual independence of terms?
- Idea: n-grams instead of terms
  - n being 2, 3, 4, ...

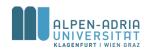

# **Example Trigrams**

- Original document
   "The quick brown fox"
- Trigrams (letter based)
   {The, he\_, e\_q, \_qu, qui, uic, ick, ck\_, ...}
- Trigrams (word based)
  - {The quick brown, quick brown fox}

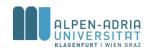

### Example: Cory Doctorows DRM talk, trigrams

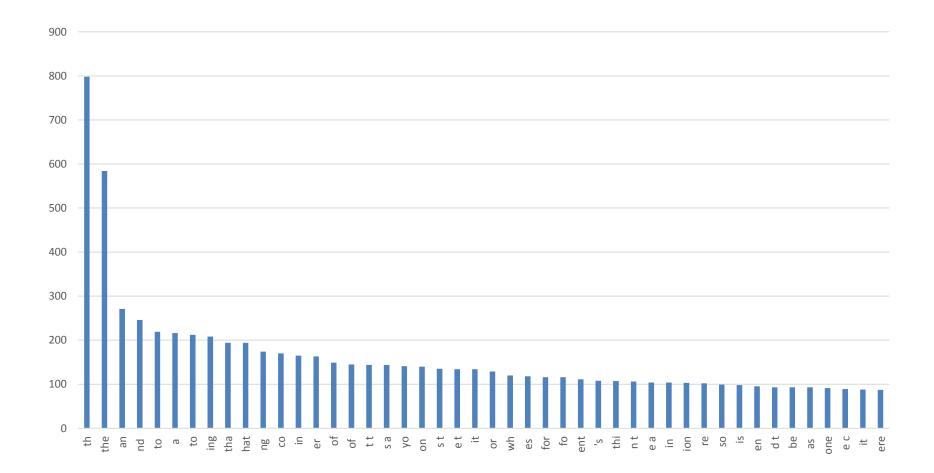

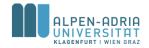

# **Code in Python**

| <pre>with open("test.txt") as f:<br/>content = f.readlines()</pre>                                                                                                    |
|----------------------------------------------------------------------------------------------------|
| tv = {}                                                                                                    |
| <pre>for x in content:<br/>x = x.strip().lower()<br/># check if it is not an empty line.<br/>if x != "":<br/># create trigrams:<br/>strLength = len(x)<br/>for myInt in range(0, len(x)-3):<br/>k = x[myInt:myInt+3]<br/>if k in tv:<br/>tv[k] +=1<br/>else:<br/>tv[k] =1</pre> |
| <pre>for x in tv.keys():     print(x + "\t" + str(tv[x]))</pre>                                                                                                    |

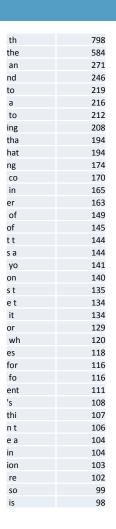

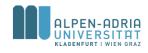

### Information Retrieval Basics: Agenda

- Vector Retrieval Model – Exercise 02
- Other Retrieval Models
- Common Retrieval Methods
  - Query Modification
  - Co-Occurrence
  - Relevance Feedback
- Exercise 03

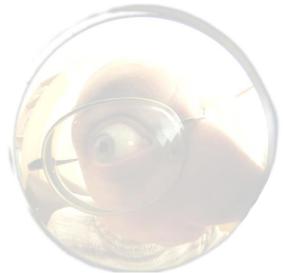

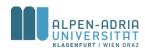

# **Query Modification**

- Query expansion
  - General method to increase either
    - number of results or
    - accuracy
  - Query itself is modified:
    - Terms are added (co-occurrence, thesaurii)

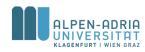

# **Query Expansion**

- Integrate existing knowledge
  - Taxonomies
  - Ontologies
- Modify query
  - Related terms
  - Narrower terms
  - Broader terms

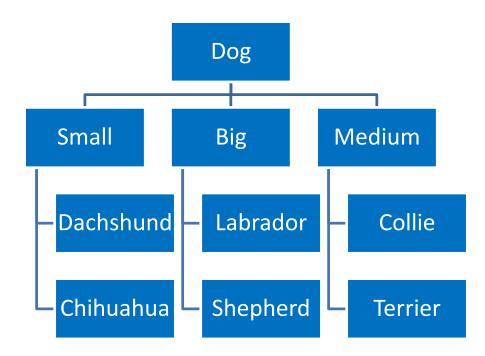

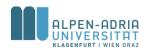

# **Term Reweighting**

- To improve accuracy of ranking
- Query term weights are changed
  - Note: no terms are added / removed
  - Result ranking changes

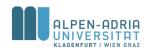

### Information Retrieval Basics: Agenda

- Vector Retrieval Model – Exercise 02
- Other Retrieval Models
- Common Retrieval Methods – Query Modification
  - Co-Occurrence

Relevance Feedback

• Exercise 03

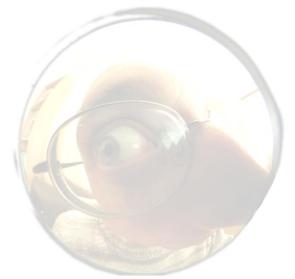

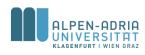

### **Co-Occurrence**

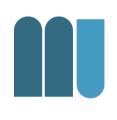

- Quantify relations between terms
  - Based on how often they occur together
  - Not based on the position
- Let M<sub>ij</sub> be the document term matrix
   with t rows (terms) and N cols (docs)
- M\*M<sup>t</sup> is the "co-occurrence" matrix

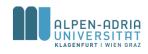

#### Co-Occurrence: Example

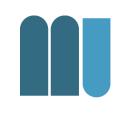

| d1 | d2          | d3                       | d4                                                                                              | d5                                                                                                    |
|----|-------------|--------------------------|-------------------------------------------------------------------------------------------------|----------------------------------------------------------------------------------------------------|
| 7  | 7           | 0                        | 8                                                                                               | 3                                                                                                    |
| 5  | 1           | 4                        | 0                                                                                               | 3                                                                                                    |
| 0  | 1           | 5                        | 0                                                                                               | 0                                                                                                    |
| 6  | 1           | 0                        | 0                                                                                               | 4                                                                                                    |
| 1  | 2           | 0                        | 6                                                                                               | 0                                                                                                    |
|    | 7<br>5<br>0 | 7 7<br>5 1<br>0 1<br>6 1 | 7       7       0         5       1       4         0       1       5         6       1       0 | 7       7       0       8         5       1       4       0         0       1       5       0         6       1       0       0 |

| 7 | 5 | 0 | 6 | 1 |
|---|---|---|---|---|
| 7 | 1 | 1 | 1 | 2 |
| 0 | 4 | 5 | 0 | 0 |
| 8 | 0 | 0 | 0 | 6 |
| 3 | 3 | 0 | 4 | 0 |

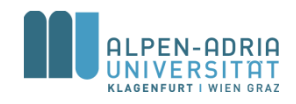

#### Co-Occurrence: Example

|           | com puter | pda | cellphone | wlan | network |
|-----------|-----------|-----|-----------|------|---------|
| computer  | 171       | 51  | 7         | 61   | 69      |
| pda       | 51        | 51  | 21        | 43   | 7       |
| cellphone | 7         | 21  | 26        | 1    | 2       |
| wlan      | 61        | 43  | 1         | 53   | 8       |
| network   | 69        | 7   | 2         | 8    | 41      |

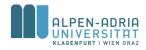

# **Co-Occurrence & Query Expansion**

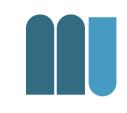

OR pda

|           | computer | pda | cellphone | wlan | network |                        |
|-----------|----------|-----|-----------|------|---------|------------------------|
| computer  | 171      | 51  | 7         | 61   | 69      |                        |
| pda       | 51       | 51  | 21        | 43   | 7       |                        |
| cellphone | 7        | 21  | 26        | 1    | 2       |                        |
| wlan      | 61       | 43  | 1         | 53   | 8       |                        |
| network   | 69       | 7   | 2         | 8    | 41      |                        |
| cellphone |          | /   |           |      | Q       | uery: <i>cellphone</i> |

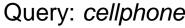

EN-ADRIA

### Information Retrieval Basics: Agenda

- Vector Retrieval Model – Exercise 02
- Other Retrieval Models
- Common Retrieval Methods
  - Query Modification
  - Co-Occurrence
  - Relevance Feedback
- Exercise 03

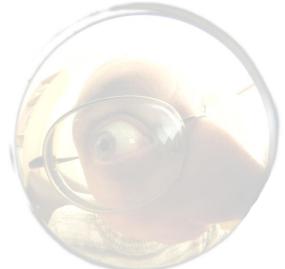

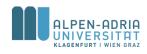

- Popular Query Reformulation Strategy:
  - User gets list of docs presented
  - User marks relevant documents
  - Typically~10-20 docs are presented
  - Query is refined, new search is issued
- Proposed Effect:
  - Query moves more toward relevant docs
  - Away from non relevant docs
  - User does not have to tune herself

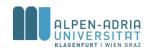

- $D_r \subset D...$  set of relevant docs identified by the user
- $D_n \subset D$  ... set of non relevant docs
- $C_r \subset D$  ... set of relevant docs
- 2, 2, 2 ... tuning parameters

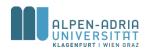

- Considering an optimal query

   Unlikely and therefore hypothetical
- Which vector retrieves C<sub>r</sub> best?

$$\vec{q}_{OPT} = \frac{1}{|C_r|} \cdot \sum_{\forall \vec{d}_j \in C_r} \vec{d}_j - \frac{1}{N - |C_r|} \cdot \sum_{\forall \vec{d}_j \notin C_r} \vec{d}_j$$

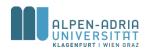

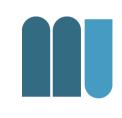

Rochio: 
$$\vec{q}_m = \alpha \cdot \vec{q} + \frac{\beta}{|D_r|} \cdot \sum_{\forall \vec{d}_j \in D_r} \vec{d}_j - \frac{\gamma}{|D_n|} \cdot \sum_{\forall \vec{d}_j \in D_n} \vec{d}_j$$
  
Ide:  $\vec{q}_m = \alpha \cdot \vec{q} + \beta \cdot \sum_{\forall \vec{d}_j \in D_r} \vec{d}_j - \gamma \cdot \sum_{\forall \vec{d}_j \in D_n} \vec{d}_j$   
Ide-Dec-Hi:  $\vec{q}_m = \alpha \cdot \vec{q} + \beta \cdot \sum_{\forall \vec{d}_j \in D_r} \vec{d}_j - \gamma \max_{non-relevant} (\vec{d}_j)$ 

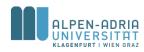

#### Rochio

– Based on  $q_{OPT}$ ,  $\square$  was 1 in original idea

- Ide
  - 2=2=2=1 in original idea
- Ide-Dec-Hi
  - $-\max_{non-relevant} \dots$  highest ranked doc of  $D_n$

#### • All three techniques yield similar results ...

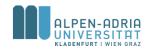

- Evaluation issues:
  - Boosts retrieval performance
  - Relevant documents are ranked top
  - But: Already marked by the user
- Evaluation remains complicated issue

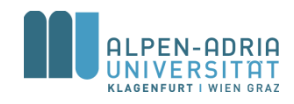

### Information Retrieval Basics: Agenda

- Vector Retrieval Model – Exercise 01
- Other Retrieval Models
- Common Retrieval Methods
  - Query Modification
  - Co-Occurrence
  - Relevance Feedback
- Exercise 02

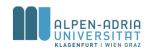

### **Exercise 02**

Install R: http://www.r-project.org/

#### Co-Occurrence

- Document-term matrix from exercise 01
  - x <- cbind(1, 3, 2, 1, 0, 0, 1, 0, 0, 1, 0, 0, 0, 3, 1, 0, 1,0, 0, 0, 2, 0, 0, 1, 0, 0, 0, 1, 0, 1, 0, 0, 0, 0, 0, 1, 1, 1, 0, 1, 0, 0, 0, 0, 0, 1, 0, 0, 0, 0, 0, 0, 1, 0, 0, 0, 1, 0, 0, 0, 1, 2, 0, 2, 1, 1, 1, 0, 0, 0, 2, 1, 1, 1, 1, 1, 0)</li>
  - x <- matrix(x, ncol=6)</li>
- Compute term-term co-occurrence
- Find the most 3 relevant terms for *"kuckuck"* and *"ei"*
- Apply LSA to Exercise 02 before computing the termterm co-occurrence

- ?svd // helps with svd, %\*% is matrix multiplication, use diag() for d

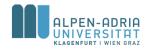

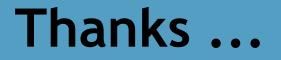

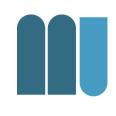

#### for your attention!

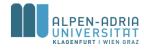